**Vorbis Ogg DSF Crack Free License Key**

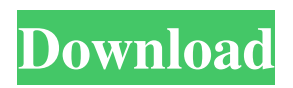

**Vorbis Ogg DSF Keygen Full Version [Latest 2022]**

# The easiest way to get up and running is to download the sample files, launch the application, and start the installation wizard. Once you have selected your components, simply double-

click the installer to start the setup. When finished, set your location for updates and thirdparty components, and click on Next. Then the default license agreement must be accepted and your desktop wallpaper will be displayed. You then get a chance to select whether or not you want to set a password for Vorbis Ogg DSF. Under "Desktop appearance" you can set the

icon and Window Style as well as change some of the system tray icons. The feature set of this program is very limited. To make use of it, you need to understand what it offers and how it works. Now, let's take a closer look. If you have any problems with the installer or the final product, please contact the author. You can also follow the progress of releases and support available

on the download page. Preview Comments on Vorbis Ogg DSF Trial Version Note: your license key can only be used on single computer (hard drive). Note: Vorbis Ogg DSF Demo version is for testing purposes only. For downloading the full version, you should purchase it immediately after the trial version expires. Vorbis Ogg DSF Pro key. Free Trial Note:

Each license key can only be used on single computer (hard drive). If you download our demo version without purchasing it, it will be removed after downloading. This demo version will expire 30 days after the purchase date, but we offer a 30-day guarantee for our full versions. Name: Verify: Your email is: Your license key is: Licenskey will be sent to your email

address after purchase. If you don't see a license key, please click the "Update Your License" button and follow the instructions. If you find a problem with your license key, please let us know about it so we can fix it as soon as possible. Unspecified error Please enter your email and we will send you a new license key. Email: Update Your License Please enter your

#### email and we will send you a new license key. Email: License key for Vorbis Ogg DSF Pro If you

**Vorbis Ogg DSF Download**

# Download free to try: Vorbis Ogg DSF… Thundersoft MPEG to FLAC Converter is a professional tool to encode video to FLAC lossless, so you can play MP3, AAC, WMA or

WAV files on various portable devices like iPad, iPhone, Zune, iPod, MP3 Players and etc. Besides, it can free convert AAC, AAC, MP3 and MP3 to FLAC audio formats. It can also extract audio from video and transform the audio by different streams including AC3, AMR, AAC, AAC+, eAAC+, M4A, M4B, MP2 and MP3 to FLAC. The interface is simple and very easy to

understand. You can choose various useful settings as below: 1. Video and Audio Settings: • Input/Output Device: Supports a variety of formats of video and audio files. • Video: Set the video parameters, such as Video Size, Video Frame Rate, Aspect Ratio, Bitrate, and

Sample Rate. • Audio: Specify the Audio Audio Bitrate, Audio Sample Rate, Audio Channels, and Audio Encoding. 2. Output Settings: • Output Device: Supports a variety of formats of MP3 and FLAC files. • Output Folder: Download the default output folder, which contains two folders: \* WAV and \* MP3. • MP3: MP3s are encoded into MP3 files with a quality setting, and it is enhanced by AWB or GC algorithm. • WAVE: WAVs are encoded into PCM format. 3.

Output Options: • Start: Start the conversion to FLAC when run. • Cancel: Cancel the conversion to FLAC when run. • Open: Open the audio files when run. • Join: Join the output files. • Output Format: Select FLAC format. The generated FLAC audio files can be played directly on mp3 players or other portable devices. Thundersoft MPEG to FLAC Converter Features:

Flash: Supports 4 methods to encode video and audio streams to FLAC files: • Batch Process • Automatic • User Specified • Manual • Output Size: Supports a variety of sizes • MP3/FLAC: Supports outputting MP3 as well as FLAC files • Support multicore CPU. Upload: Supports FTP and HTTP upload Backup: Supports keeping the original video 6a5afdab4c

**Vorbis Ogg DSF Crack (Latest)**

Embedded DirectShow filter Runs with any Microsoft DirectShow compliant video renderer. Load the Vorbis Ogg file to the filter and receive multi-format audio and video streams at the same time. Audio Format: PCM Audio Codec: Vorbis Supported Streams: Video Video Codec:

H.264 Video Format: MPEG-4 AVC Audio Encoding: Copy Channel Layout: Mono Bit Rate: 22 to 48 You can change the bit rate in the video dialog. Resolution: 480p to 720p Width x Height: 640x480 to 1280x720 Ogg Vorbis Ogg Vorbis Ogg Video 4chH.264Ogg video component breaks the OGG container into the corresponding streams such

as video, audio, cuesheets, metadata etc. Later, these streams can be recombined into one media signal. When considering the OGG standard, Vorbis Ogg Video 4chH.264 is compatible with the OGG file format and provides support for both constant and variable bit rate video encoding. It also supports image sequences, and there is a special toolbox to generate and modify image sequences. Later, you can combine these image sequences into a single video stream or an AVI file. Ogg Vorbis Ogg H.264 Ogg Video Dolby Atmos Video 4chVorbis Ogg Video 4ch Introduction: Ogg Video is an open and standard technology for the transmission of media. It is based on the Ogg container format, which is independent

of any specific codec. You can upload OGG videos to online video sharing sites such as YouTube and use the HTML5 player to play them. This tutorial has been designed to help you understand OGG video and stream it. Using this tutorial, you will learn the following topics: What is OGG and OGG file? What is Ogg Video and Ogg Video component? How do I convert

# OGG to OGG video? How do I convert OGG to Ogg video 4chH.264? Is OGG Video 4chH.264 MPEG-4 AVC? How do I record OGG videos? How do I edit OGG files? How do I convert OGG video to OGG video 4chH.264? How do I convert OGG to OGG video 4

**What's New in the Vorbis Ogg DSF?**

#### More Software Like Vorbis

Ogg DSF HandBrake 0.9.1 Beta 2Requirements:.NET Framework 2.0Overview: HandBrake is free software to convert video and audio files to a variety of formats.

Handbrake is a free software to convert video and audio files to a variety of formats. It is available for Windows, Mac OS X, and Linux operating systems. As an alternative to the proprietary HandBrake, it's free to use, and it has a small carbon footprint. The program uses integrated DVB receivers to avoid transcoding that an external transcoder would have to do. HandBrake is perfect if you want to convert your video or... Avoid the hassle of converting files to the right format for the web! Simply use one of our websites to convert media files so you don't need to be

bothered with a web server and a FTP client. Use this tool to convert photos, movies,... and more files to any webfriendly format, such as AVI, MP4, WMV, MPEG, MOV, FLV, 3GP, 3GPP, and PDF. Not only can you easily convert them to the right type... 7.0.0.0 - New release! More advanced changes to the settings interface. Full version history for every single setting. When a property cannot be changed, it is now followed by an explanation why. More translation updates. Various bugfixes. 7.0.0.0 - New release! More advanced changes to the settings interface. Full version history for every single setting. When a property cannot be changed, it is now followed by an explanation why. More translation updates. Various

bugfixes. AcousticaGo 2 is a very useful utility that allows you to create music from your phone. It combines a music player, analyzer and synthizer. It can create music that sounds like a violin, a guitar or any other instrument. AcousticaGo 2 is a very useful utility that allows you to create music from your phone. It combines a music player, analyzer and synthizer. It can

create music that sounds like a violin, a guitar or any other instrument. 7.2.0.0 - More features! - Read

**System Requirements For Vorbis Ogg DSF:**

Minimum: OS: Windows 7 Processor: Pentium 4 3.0 GHz or equivalent Memory: 512 MB RAM Video: DirectX 9.0 compliant graphics card Hard Drive: 2 GB available space Sound Card: DirectX 9.0-compliant sound card DirectX: DirectX 9.0-compliant graphics card Additional

### Notes: For Steam to work properly, a Steam Controller must be plugged in. An internet connection is required for the Steam client to work. Recommended: OS: Windows 7

[https://www.hubeali.com/wp-content/uploads/Programmable\\_Calculator.pdf](https://www.hubeali.com/wp-content/uploads/Programmable_Calculator.pdf) <https://www.duemmeggi.com/wp-content/uploads/2022/06/saresbe.pdf> [https://mia.world/upload/files/2022/06/9P95z38ZHKIi5rRs4CRA\\_08\\_dd543679f7f11a223721dd6ccb9](https://mia.world/upload/files/2022/06/9P95z38ZHKIi5rRs4CRA_08_dd543679f7f11a223721dd6ccb926754_file.pdf) [26754\\_file.pdf](https://mia.world/upload/files/2022/06/9P95z38ZHKIi5rRs4CRA_08_dd543679f7f11a223721dd6ccb926754_file.pdf) [https://millicanreserve.com/wp](https://millicanreserve.com/wp-content/uploads/2022/06/WordExpander_Crack__Free_Registration_Code_Download.pdf)[content/uploads/2022/06/WordExpander\\_Crack\\_\\_Free\\_Registration\\_Code\\_Download.pdf](https://millicanreserve.com/wp-content/uploads/2022/06/WordExpander_Crack__Free_Registration_Code_Download.pdf) [https://hotes-insolites.com/wp-content/uploads/2022/06/Body\\_Mass\\_Index\\_Calculator.pdf](https://hotes-insolites.com/wp-content/uploads/2022/06/Body_Mass_Index_Calculator.pdf) [https://coolstax.com/wp-content/uploads/2022/06/Foxit\\_Advanced\\_PDF\\_Editor.pdf](https://coolstax.com/wp-content/uploads/2022/06/Foxit_Advanced_PDF_Editor.pdf) <http://3.16.76.74/advert/turbocad-deluxe-41-6-keygen-full-version-free-download/> <http://www.brickandmortarmi.com/joecorp-fileshare-crack-license-code-keygen/> https://onefad.com/i1/upload/files/2022/06/L1imWpOK7DsNsryIutSa\_08\_dd543679f7f11a223721dd6c [cb926754\\_file.pdf](https://onefad.com/i1/upload/files/2022/06/L1imWpQK7DsNsryIutSa_08_dd543679f7f11a223721dd6ccb926754_file.pdf) [https://ipayif.com/upload/files/2022/06/IZ81mrEXd3ROvahrqVah\\_08\\_dd543679f7f11a223721dd6ccb9](https://ipayif.com/upload/files/2022/06/IZ81mrEXd3ROvahrqVah_08_dd543679f7f11a223721dd6ccb926754_file.pdf) [26754\\_file.pdf](https://ipayif.com/upload/files/2022/06/IZ81mrEXd3ROvahrqVah_08_dd543679f7f11a223721dd6ccb926754_file.pdf)